## *Instructions For Playing Lectures :‐*

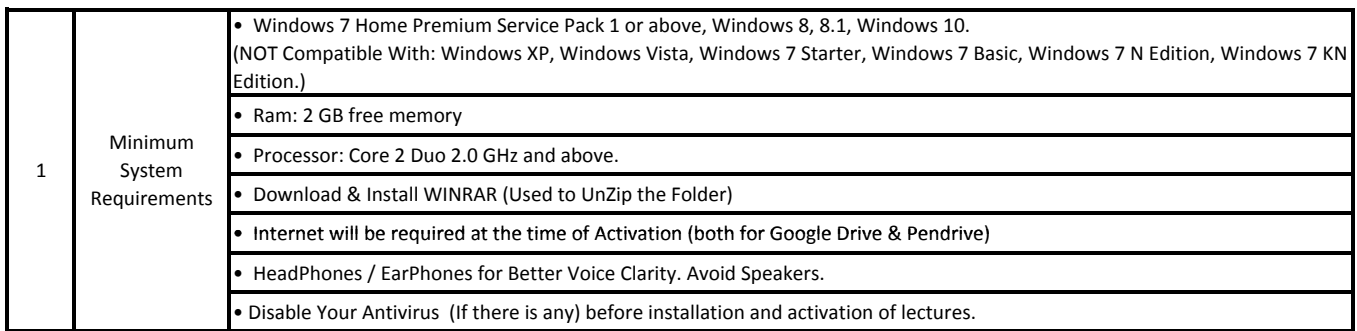

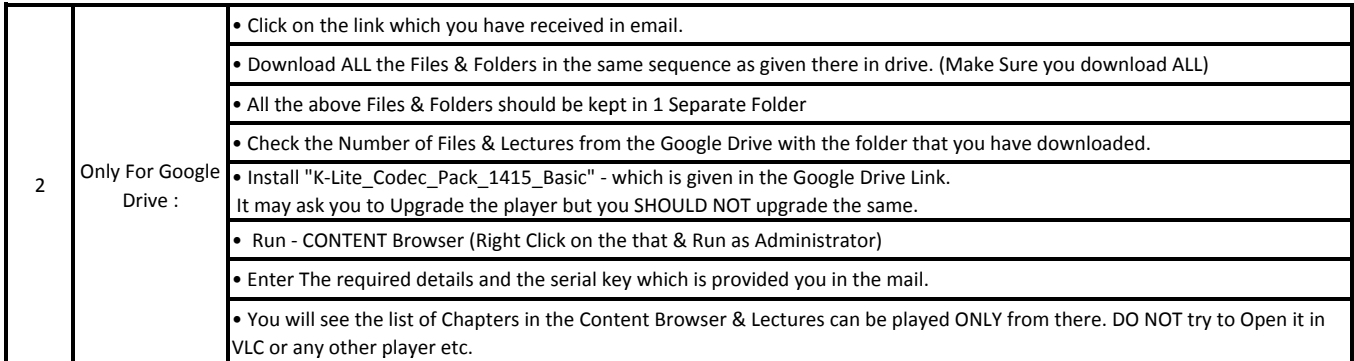

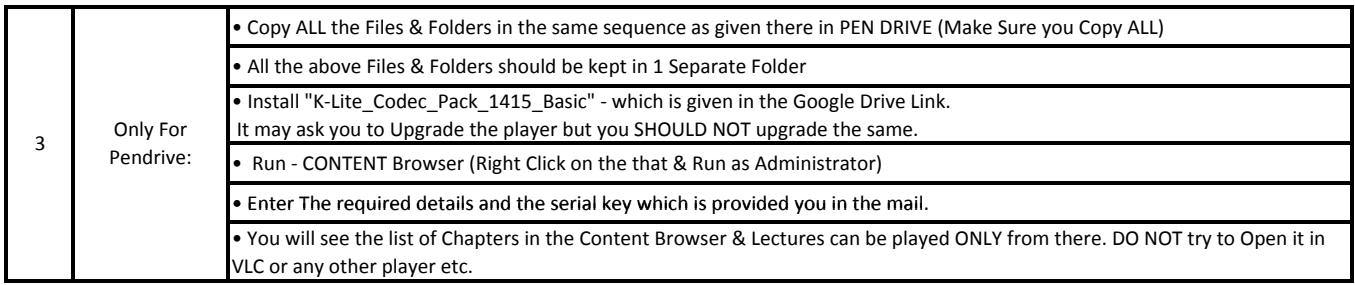

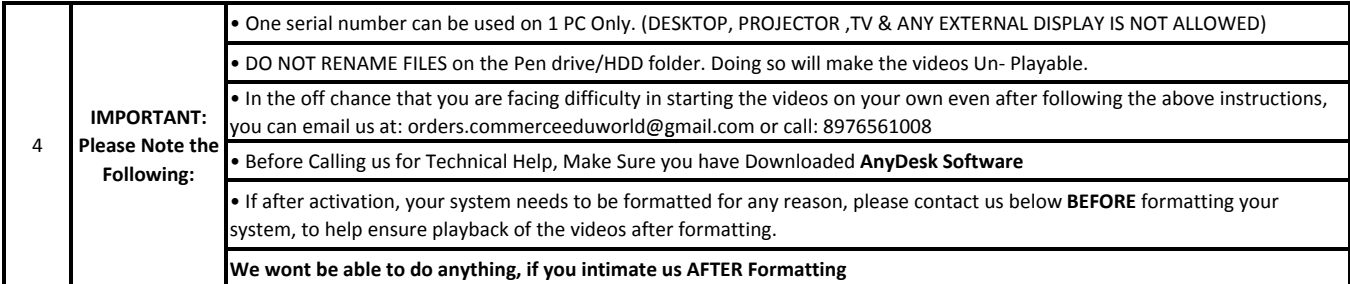

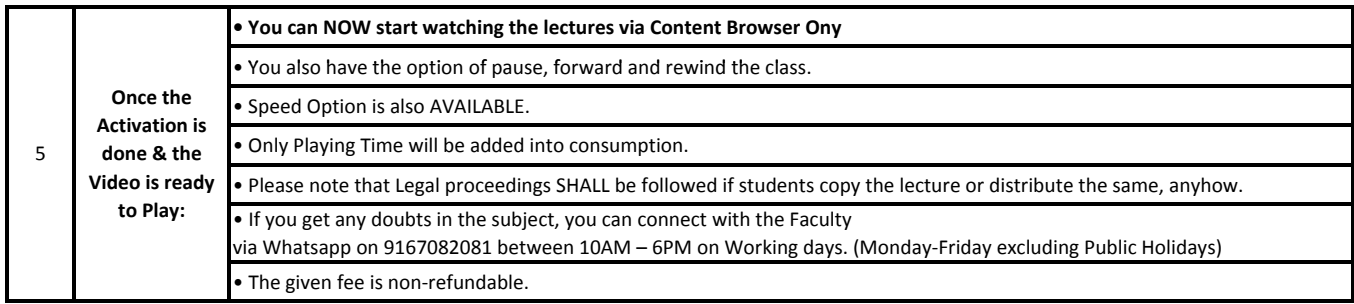

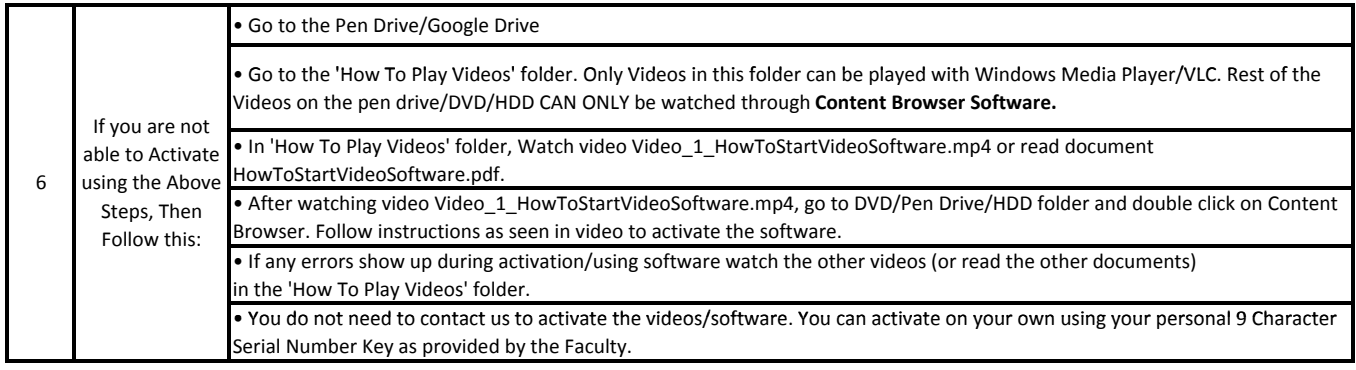

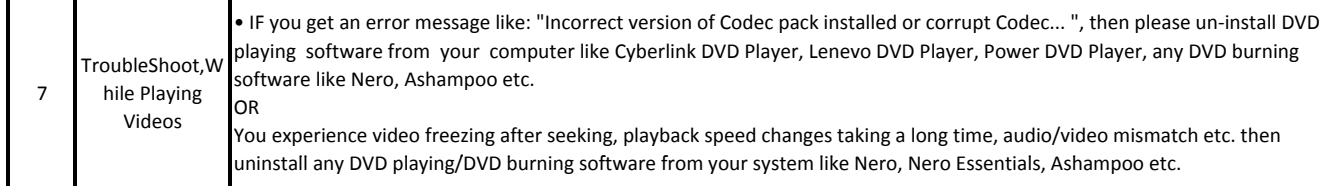